# **REVMA ‐** Vessel management software

(Research Vessel Manager)

### REVMA is <sup>a</sup> toolbox within **PERPLEX®** (**P**rogram for **E**xpedition **R**oute **Pl**annung and **Ex**ecution)

### **Gerd Rohardt**

Physical Oceanographer Alfred‐Wegener‐Institute for Polar‐ and Marine Research Bremerhaven, Germany

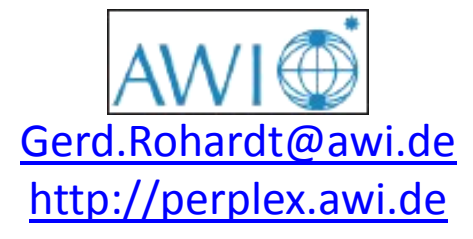

### **Coordinating the Operation of <sup>a</sup> Research Vessel Fleet**

- Area
- Working groups / disciplines
- Participants
- Instruments / heavy gears
- Seasons

No standardized electronic format of the cruise plans exist.

#### April Dec Marc July ANT-XXIII/2 ANT-XXIII ANT-XXIII4 ex aggre ARK-XXVIII **ANT-XXIII** Weddell Sea<br>ANDEEP, WECCON, supply Lazarev Sea<br>LAKRIS; supp Transfer<br>GEOTRACES 2005 Stras **ARNTZ** АНТ-ХХЯБА **ANT-KKIN** ANTOQUA ANT-XXII m. ANT-XX016 American Gas around SDW Ridg 2006  $\frac{1}{2}$  off  $\frac{1}{2}$ GoN Jokat<br>SCHAUER ARK XXIII1 ARK-VXII/2 ANT-XXIVI Nordic Seas<br>HERMES Arctic Ocean<br>SPACE, DAMOCLES 2007 Weddel S<br>ANDEEP-<br>SYSTOO Schooler ANT-XXIV/3 **ATT-XXIVIA** RK XXIIV1 ARK XXIII/2 ARK XXIII/3 Weddell Sea, Drake P<br>CASO, GEOTRACES From Strait<br>DAMOCLES slogy, supply-N 2008 Fahrbach NM ANT-XXXVIZ **MYT-XXV** ARK XXIVI ARK XXIV/2 ANT XXV ANT XXVIII .<br>Northern Greenland Sea<br>Geophysics South Pacific's<br>HIPAS Greenland Sea<br>DAMOCLES Scotia Se<br>IFESS 2009 Drake Passage<br>GASO, supply-J Jokat ARK XXV ARK XXVI2

Disko Bay

Name underlined - chief scientist<br>Name in capital letters - coordinator

2010

Weddell Sea, Lazarev Sea, supply-N<br>CASO, CCAMLR

 $20n$ 

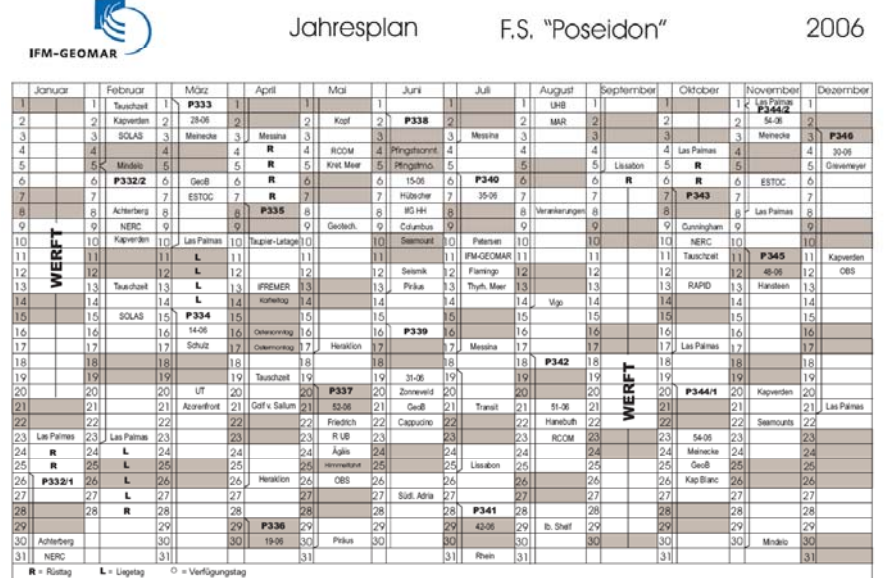

Fest bis 21.Dezember 2006 vorbehaltlich anstehender Befürwortungen durch Steuergruppe Stand: 26. Januar 2006

Änderungen vorbehalten.

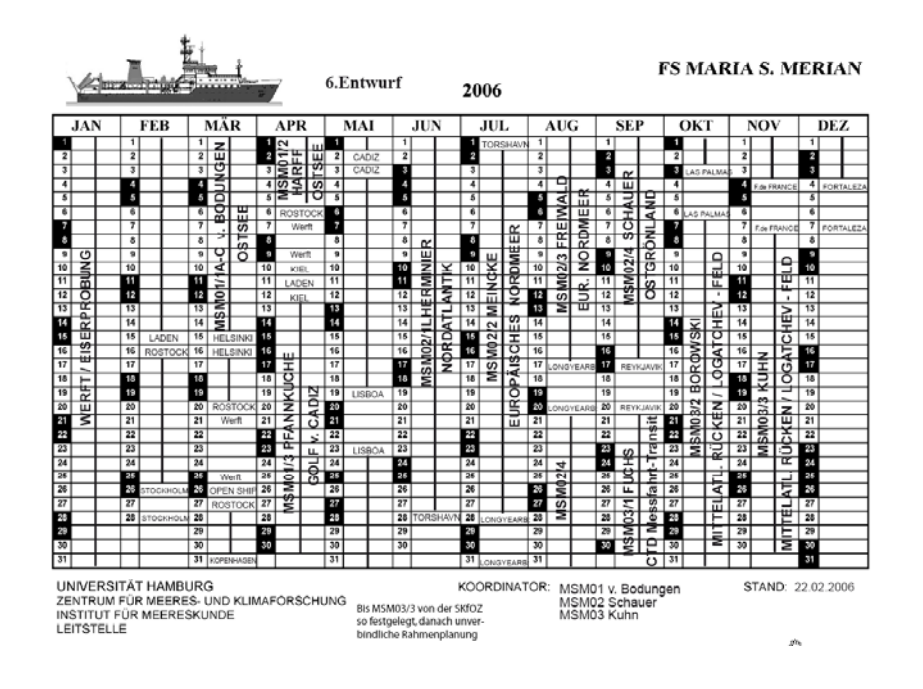

#### AWI – FS Polarstern

Baffin Bay, Nares Stra<br>GATEWAYS

NN

Transfe

Status 11.07.2005

NN

What can be done if cruise plans exists in uniform electronic format?

# Showing examples with the software **REVMA**

(Research Vessel Manager)

## Displaying different cruises

#### **EX REVMA**

File Setup Reports Schedules Tools

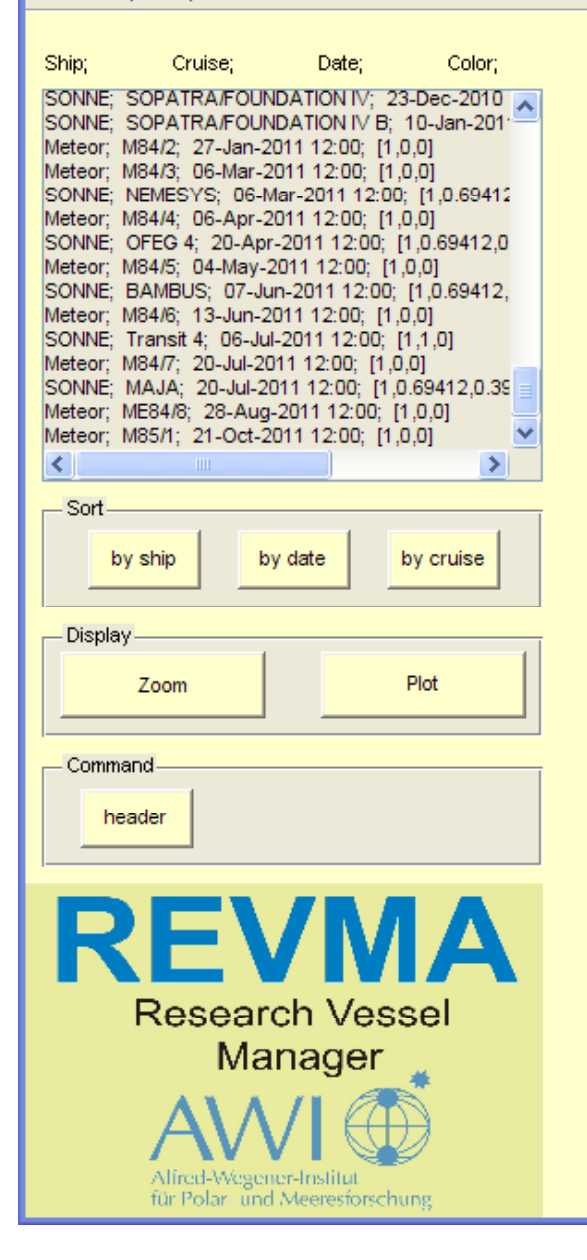

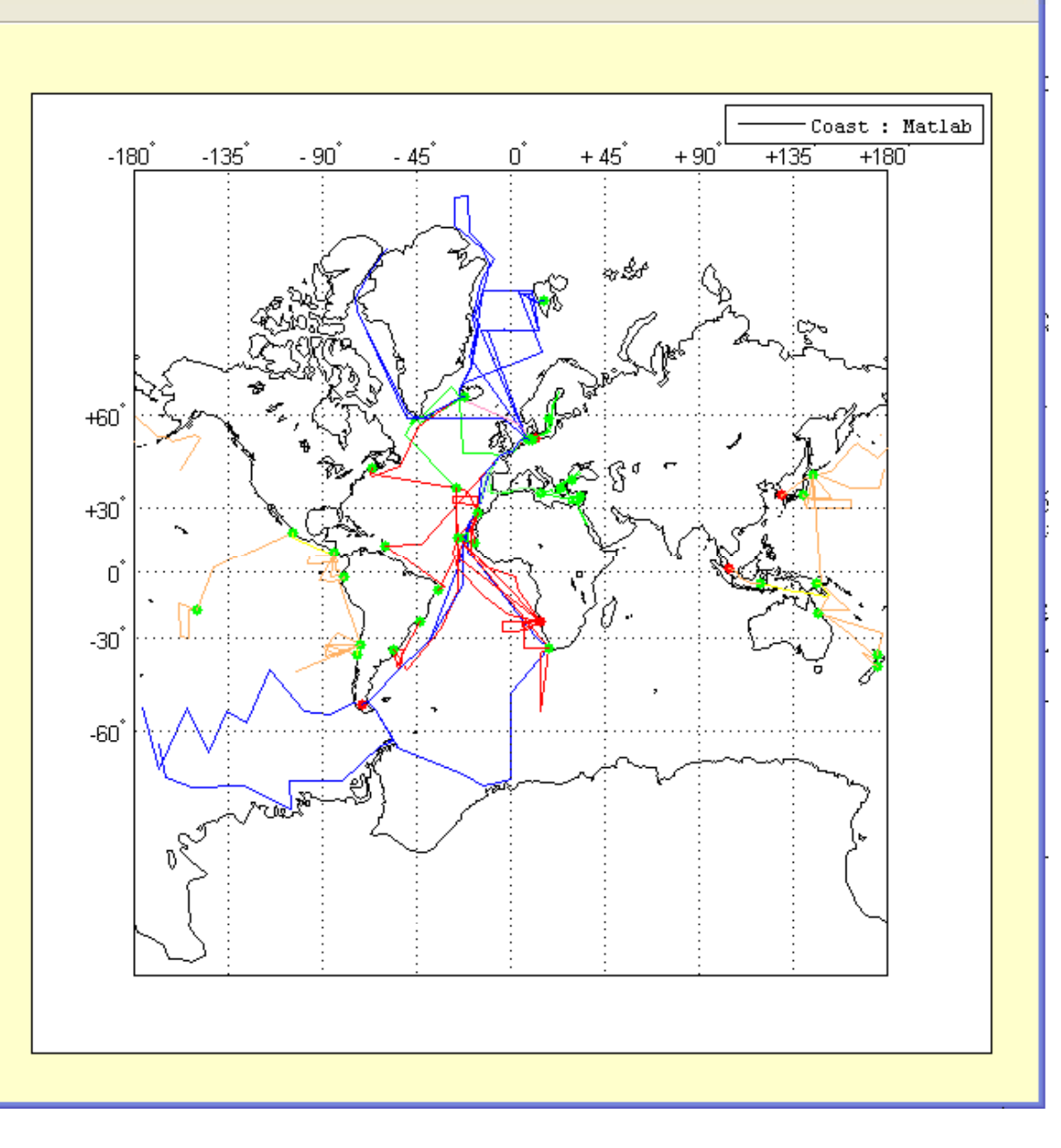

 $\Box$ ok

## Search for an instrument

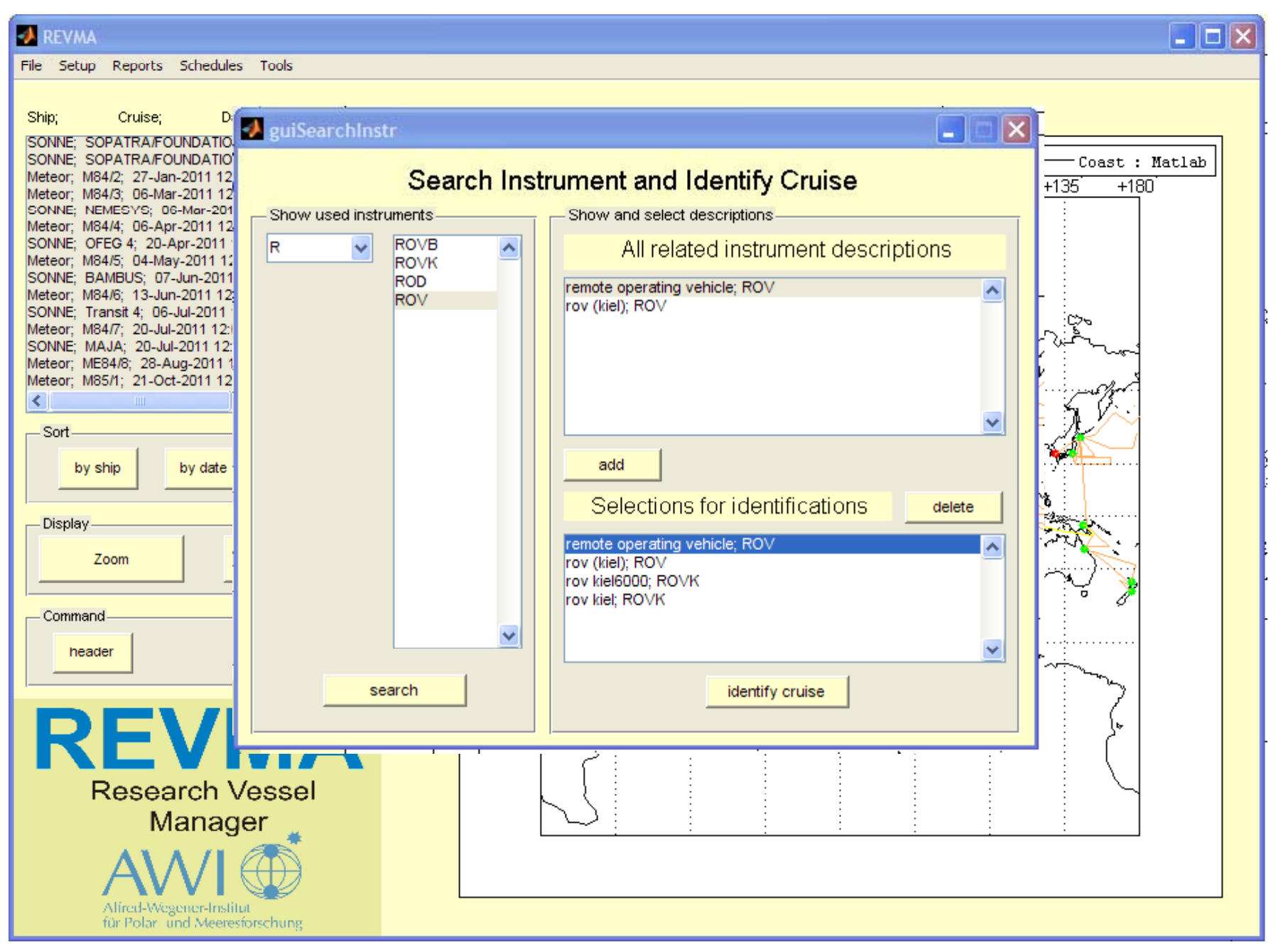

## Viewing the search result

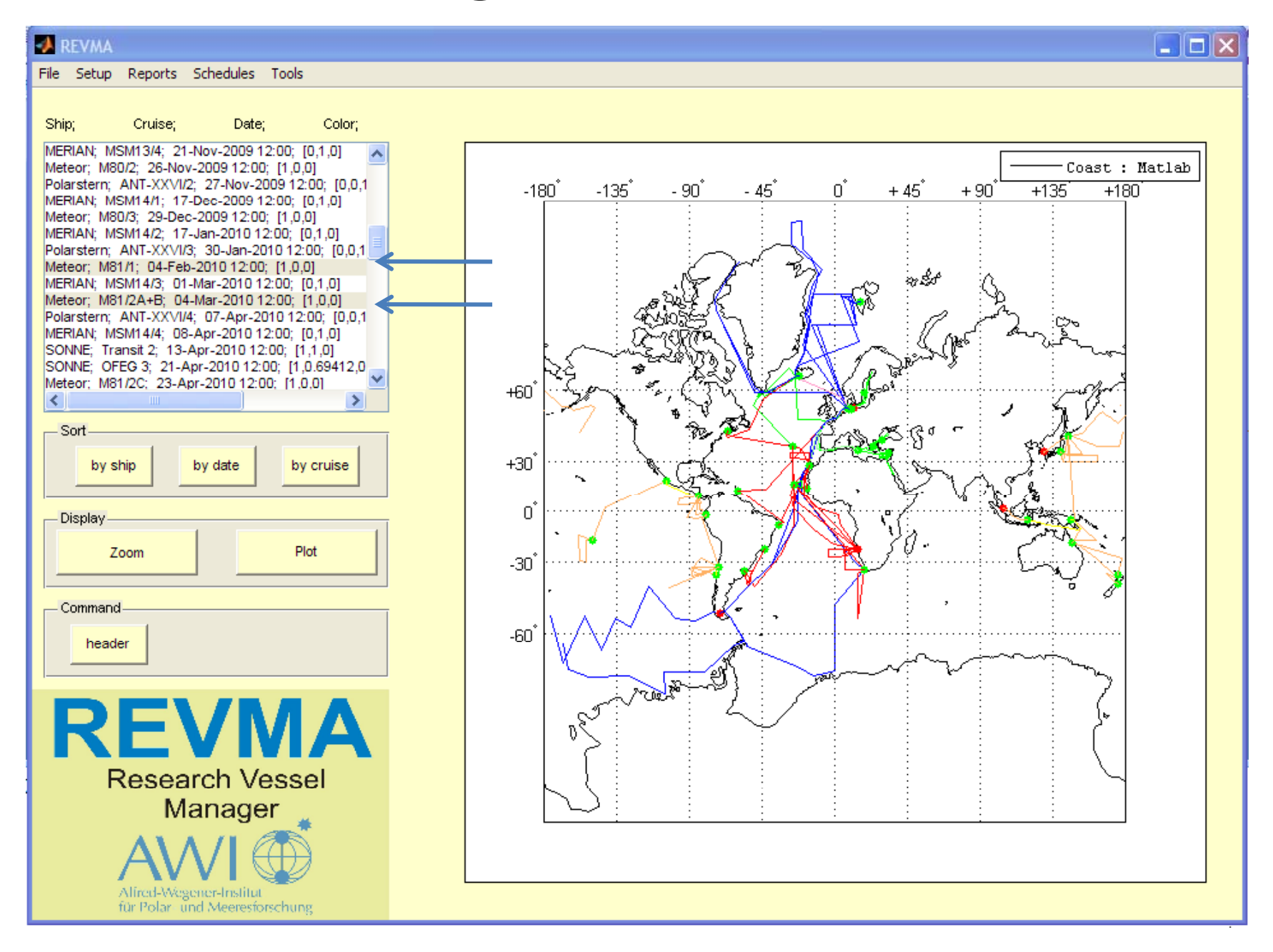

## Viewing the search result as bar diagram

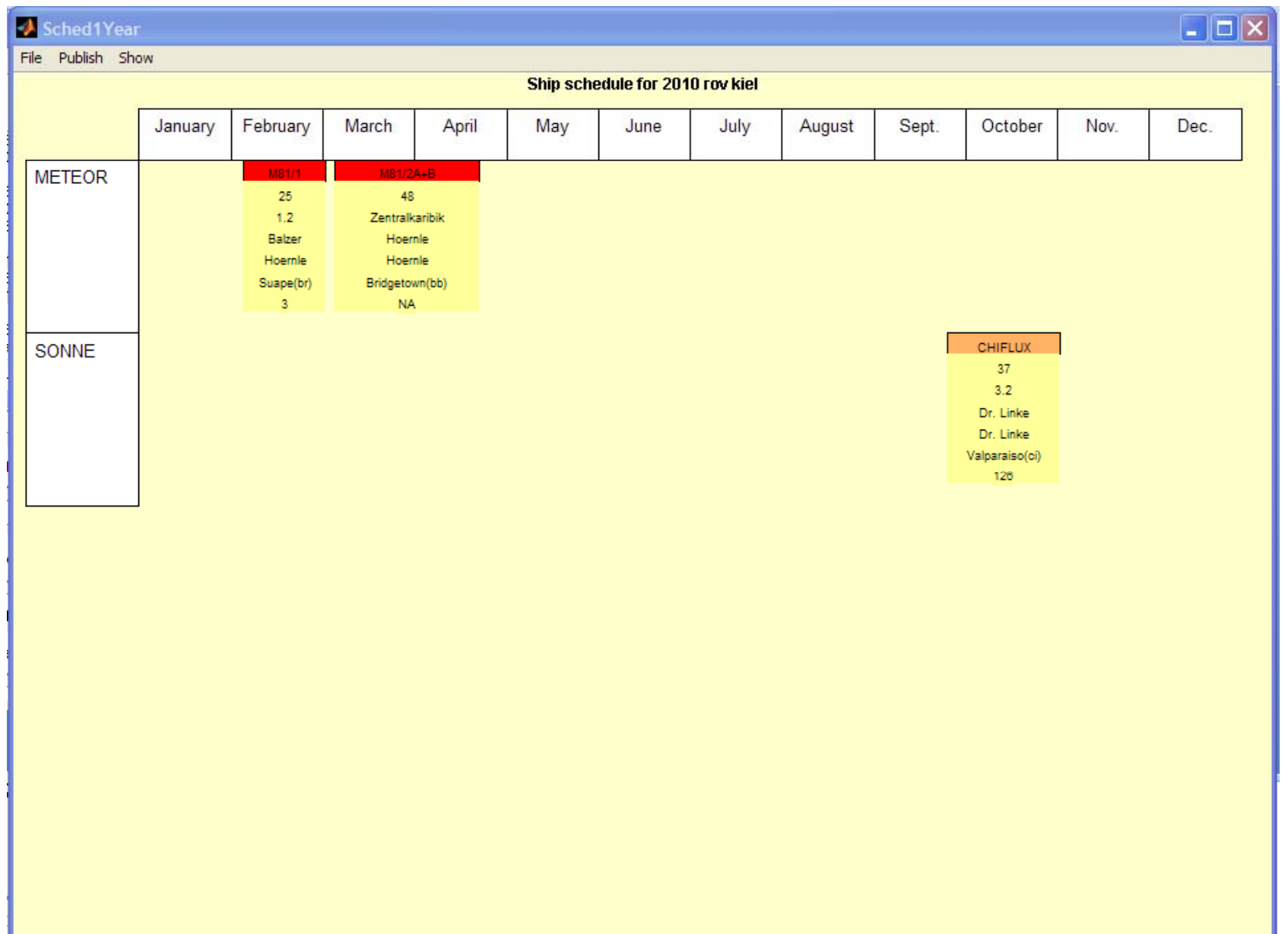

# Viewing the search result: the map

#### **EX REVMA**

File Setup Reports Schedules Tools

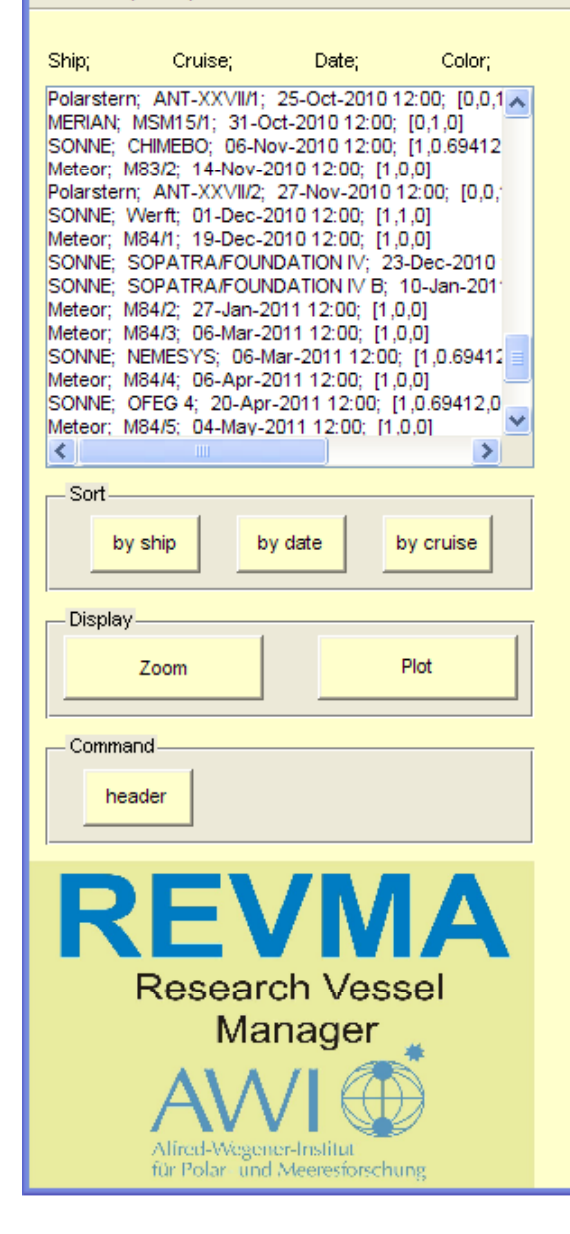

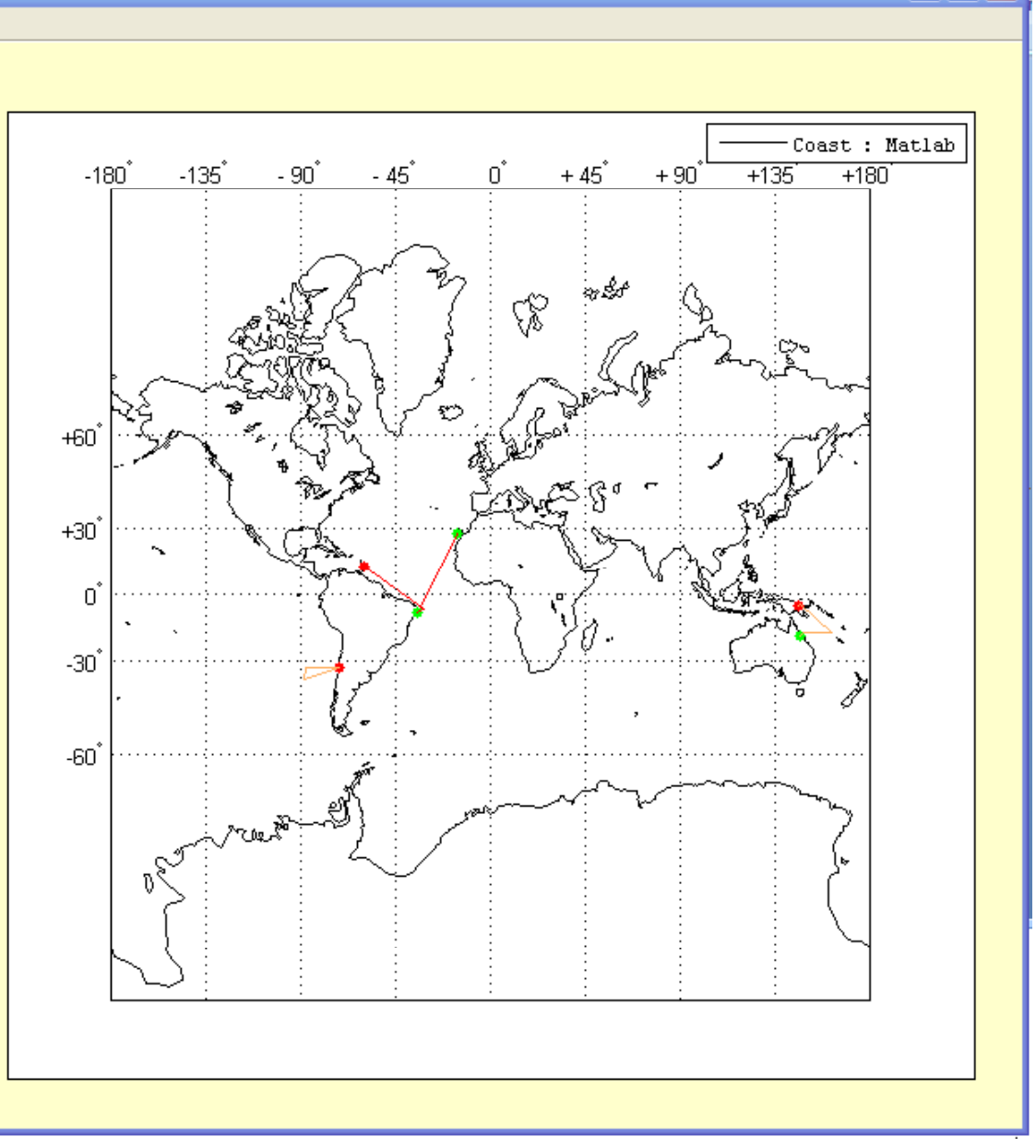

 $\Box$ ok

### Cruises of 4vessels planned for year 2010

#### Sched1Year

File

Publish Show

 $\Box$  $\Box$  $\times$ 

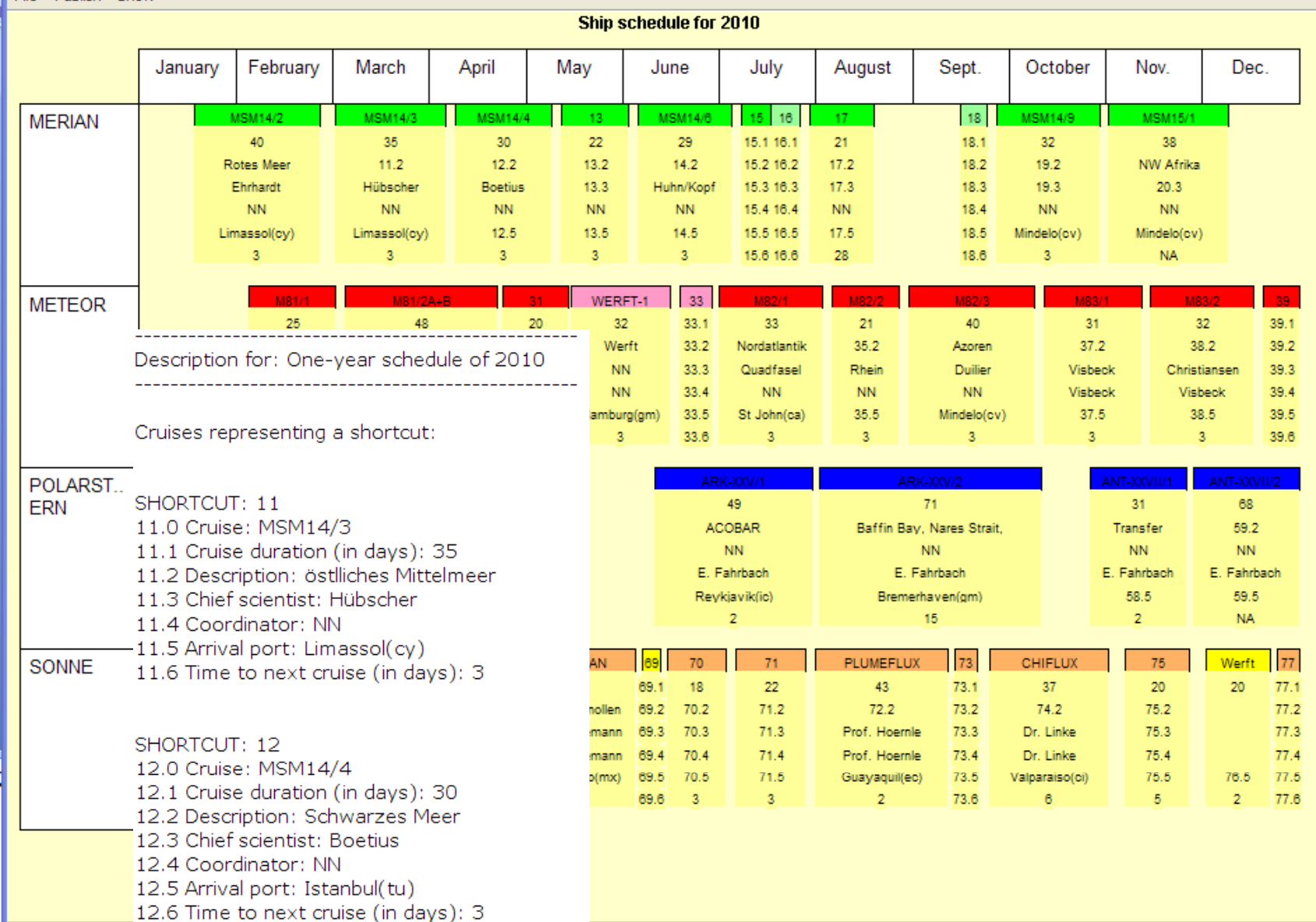

# Criticism: "It is tomuch work to edit all cruise plans for REVMA!"

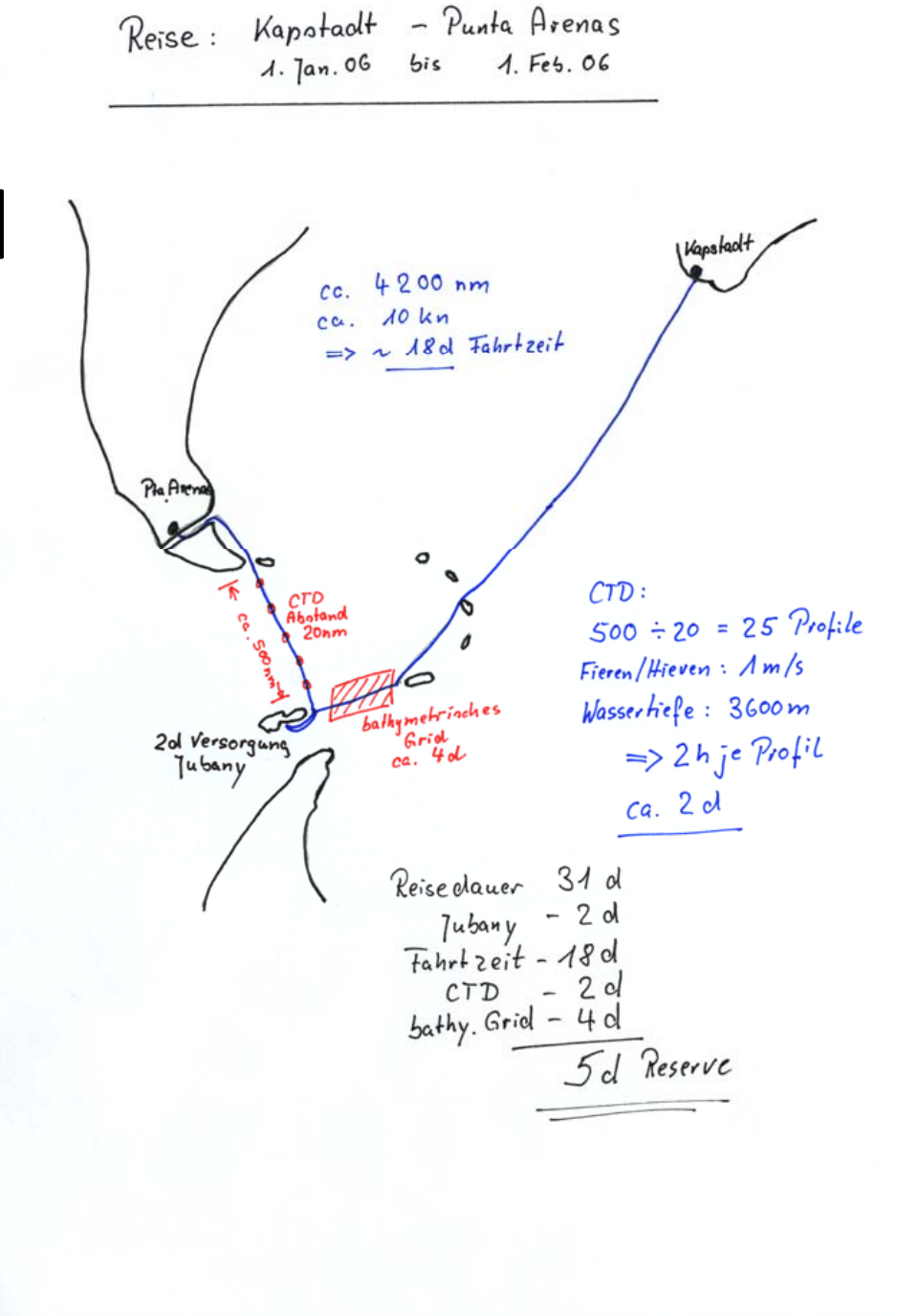

# Creating electronic cruise plans – quick and easy

## Showing examples with the software **PERPLEX**

(**P**rogram for **E**xpedition **R**oute **Pl**annung and **Ex**ecution)

# The PERPLEX GUI

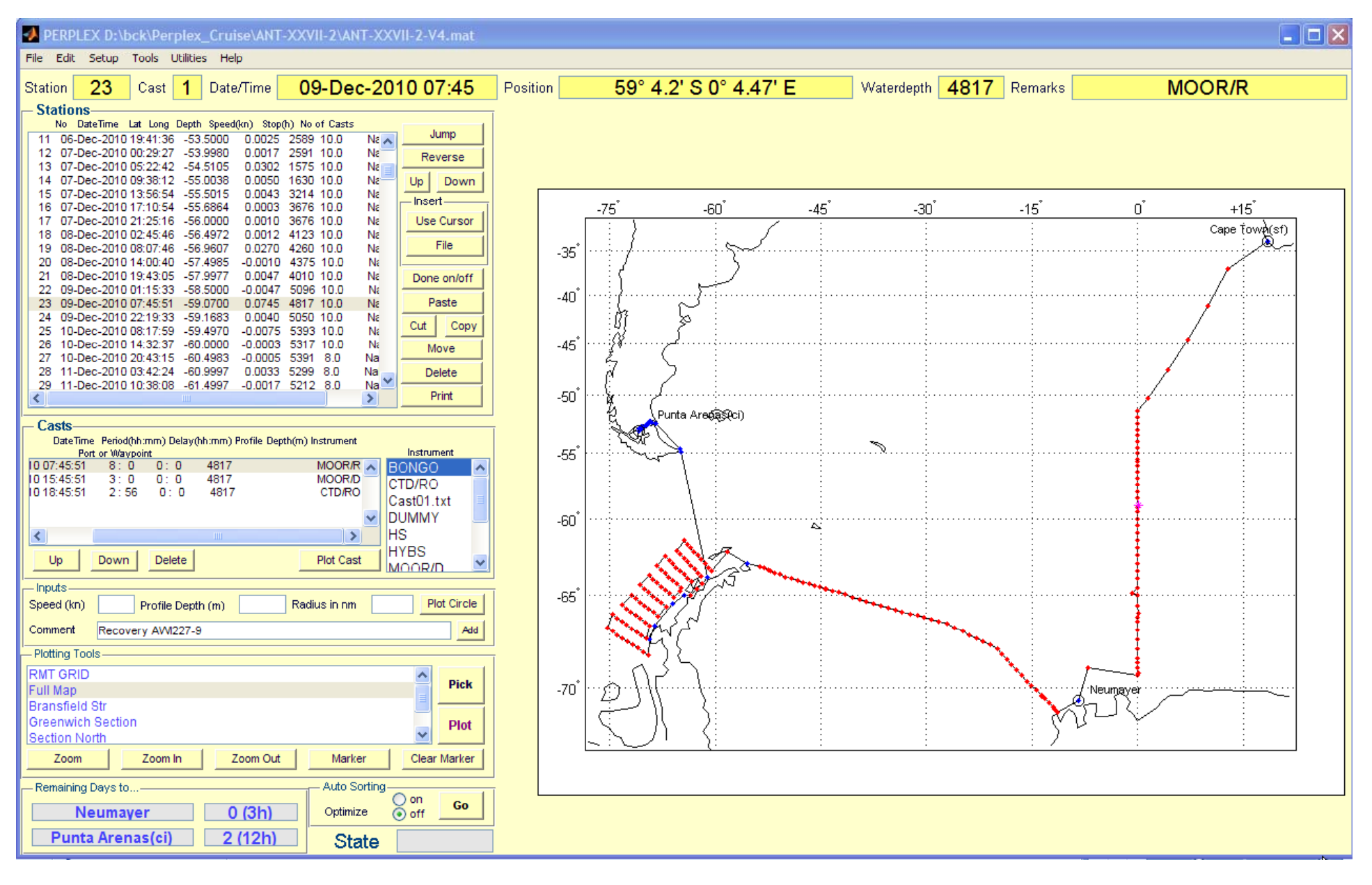

# Example how to use external data

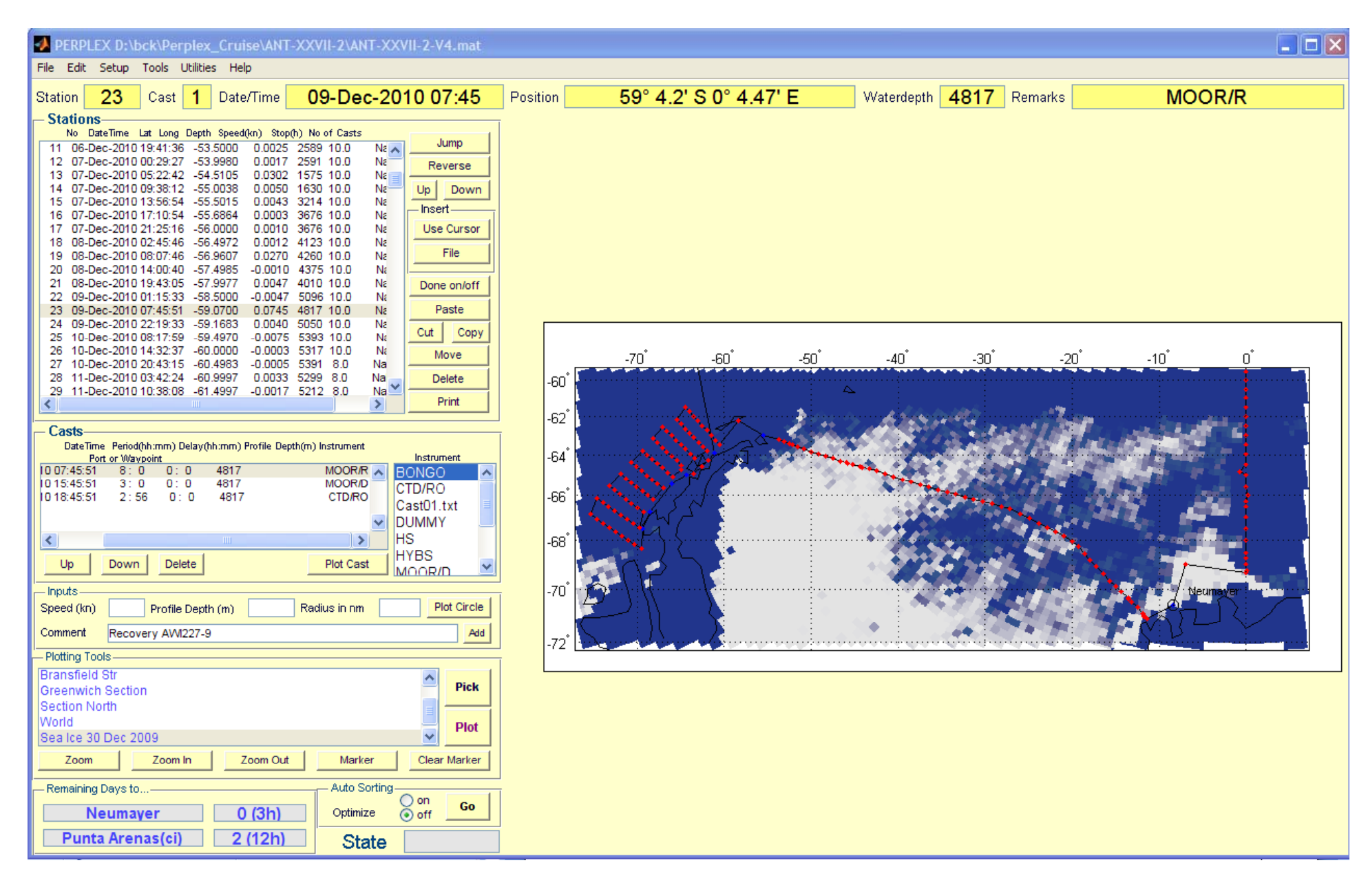

### "**Utilities‐Generate Cruise**" can be used instead to create a number of new cruises.

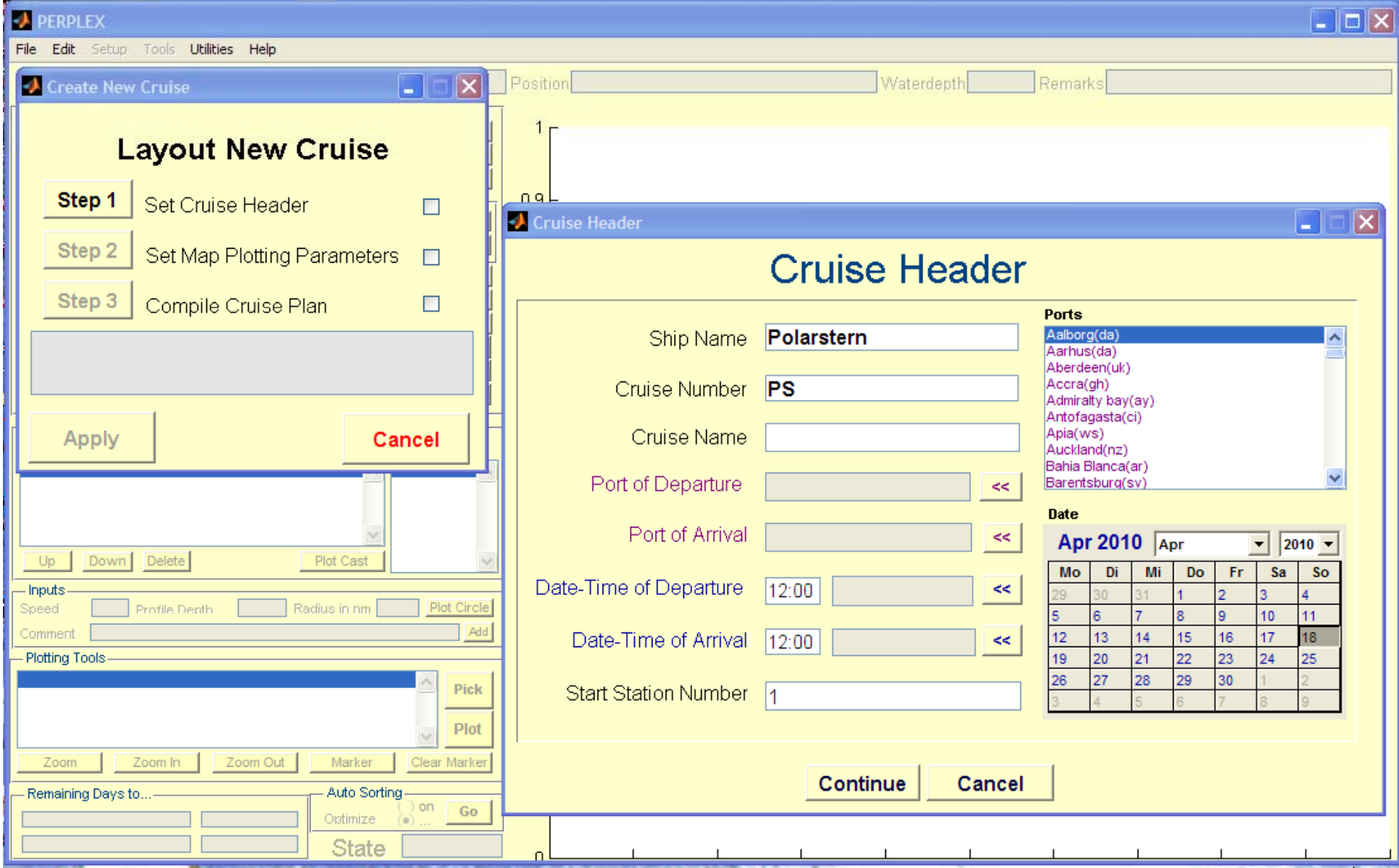

### "Utilities-Generate Cruise" reads the inputs from EXCEL spread sheet.

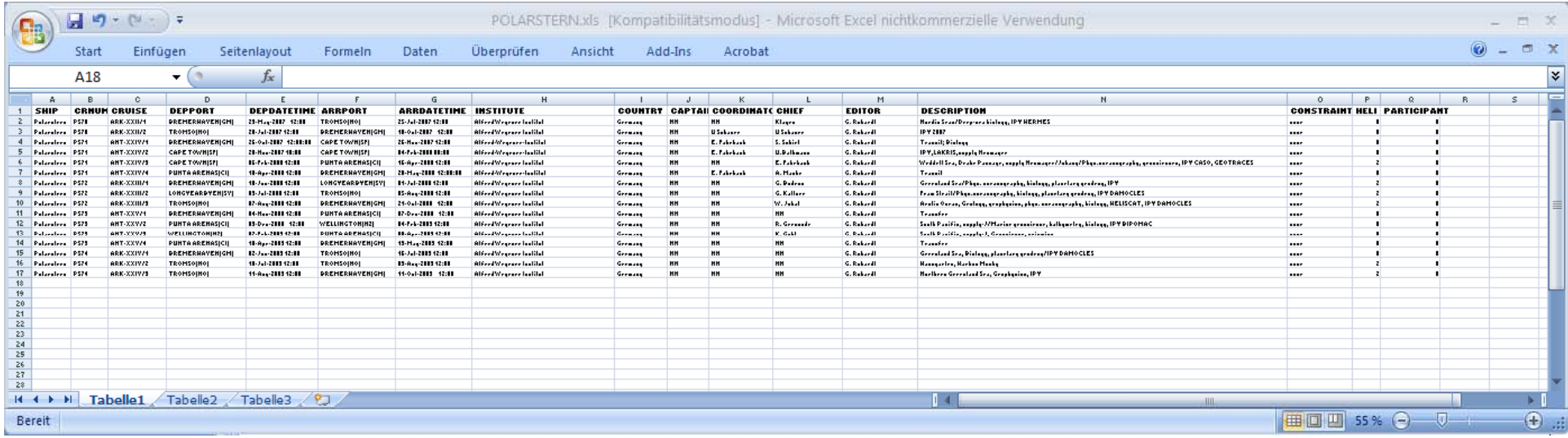

# Summary

**≻REVMA is a toolbox within PERPLEX** 

PERPLEX can be downloaded from: **http://perplex.awi.de** or send email to:

**Gerd.Rohardt@awi.de**

Ask for longer testing period if needed (standard is 12 month)

License fee ranges between 100 and 1200 Euros

- Outlook for next release:
- $-$  Manual for REVMA
- Define Grid (includes waypoints for different calibration tracks) for seismic or bathymetric surveys
- Define Section: compute positions for equal latitude‐ or longitude spacing
- $-$  Free text editing for printed station plans
- $-$  Real time plotting of ship positions
- $-$  Import of specific data formats used as "User Defined Contours"  $\,$
- 3D‐GEBCO contour of selected map area
- $-$  Show sunset and sunrise for selected waypoints or stations

Long‐term outlook:

Working on <sup>a</sup> support for PERPLEX and REVMA after year 2020!